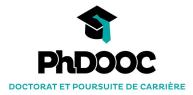

# **TUTORIAL**

1/ Access the course units
2/ Browse the MOOC platform
3/ Communicate with the other MOOCers on the forum
4/ Update your profile and make it visible

## ACCESS THE COURSE UNITS

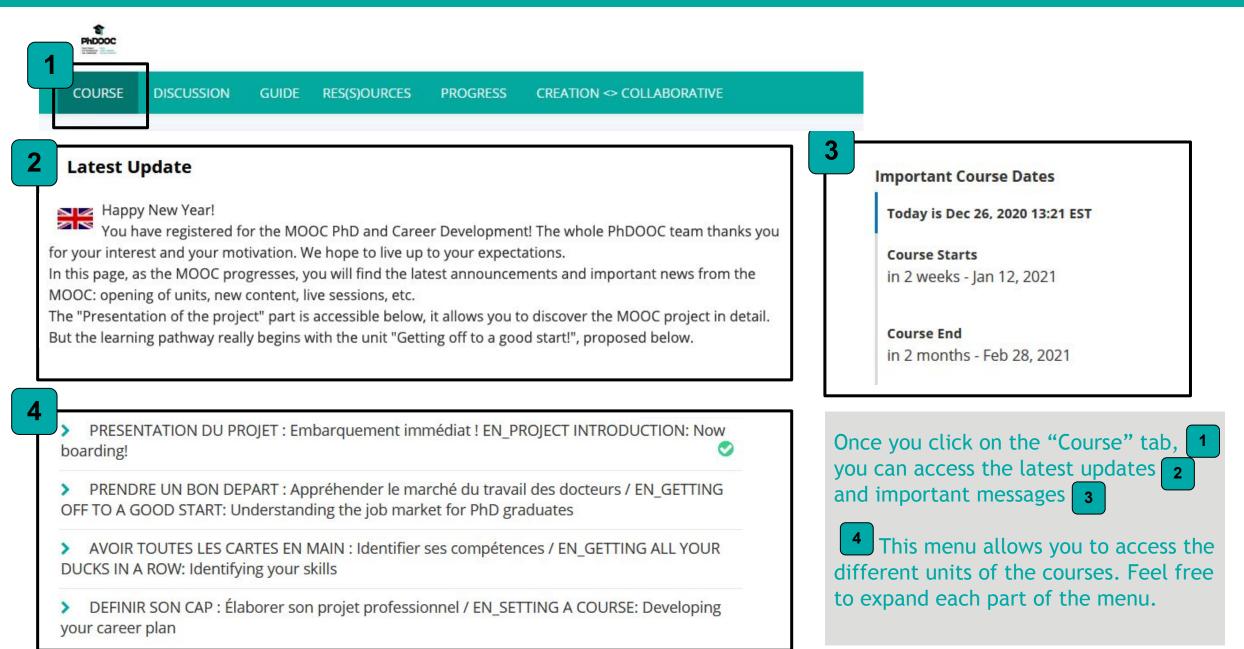

## **BROWSE THE MOOC PLATFORM**

| 1                                                 | Menu to browse the MOOC platform                                                                                                  | 2 Navigation bar to browse<br>the course contents                                                         | <b>3</b> Course contents (variable) articles, activities |                       |
|---------------------------------------------------|----------------------------------------------------------------------------------------------------|----------------------------------------------------------------------------------------------------|----------------------------------------------------------|-----------------------|
| PhDCocc<br>TTTLY Res.                             |                                                                                                    |                                                                                                    |                                                          |                       |
| COURSE                                            | DISCUSSION GUIDE RES(S)OURCES                                                                                                    | PROGRESS CREATION <> COLLABORATIVE                                                                        |                                                          |                       |
|                                                   |                                                                                                    | lu travail des docteurs / EN_GETTING OFF TO A GOOD<br>spects status report > EN_Module 3: PhD and job pro |                                                          | t for PhD graduates > |
|                                                   |                                                                                                    |                                                                                                    |                                                          |                       |
| Previous                                          |                                                                                                    |                                                                                                    |                                                          | Next >                |
|                                                   | dule 3: PhD and job pros                                                                                                    | spects status report                                                                                      |                                                          | Next >                |
| EN_Mo                                             | dule 3: PhD and job pros                                                                                                    | spects status report<br>now about post-PhD career paths and options?                                      |                                                          | Next >                |
| Now is the t<br>It is of prim                     | dule 3: PhD and job pros<br>rk this page<br>time to really get started: what do you k<br>nary importance that you stay informed o | now about post-PhD career paths and options?<br>on this topic. The activities offered here will enable    |                                                          | VIEW UNIT IN STUDIO   |
| EN_MO<br>Bookman<br>Now is the t<br>It is of prim | dule 3: PhD and job pros<br>rk this page<br>time to really get started: what do you k                                             | now about post-PhD career paths and options?<br>on this topic. The activities offered here will enable    |                                                          | VIEW UNIT IN STUDIO   |

## COMMUNICATE WITH OTHER MOOCers ON THE FORUM

1

1

1

1

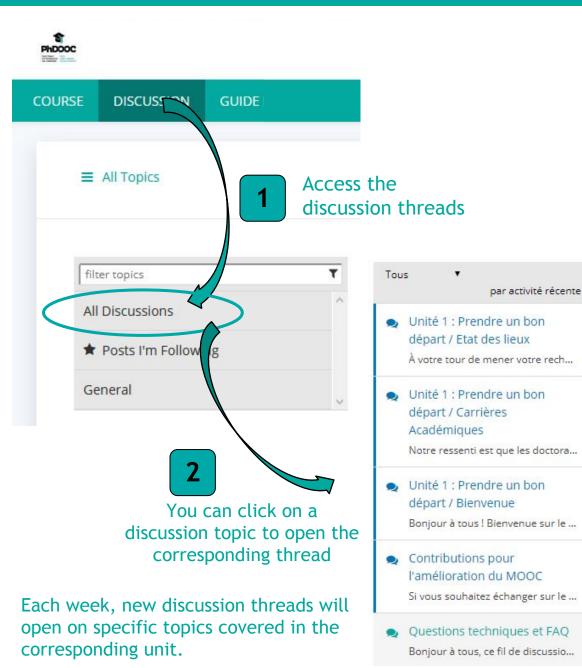

#### Add a Post

#### Post type

Questions raise issues that need answers. Discussions share ideas and start conversations. (Required)

#### Topic area

Add your post to a relevant topic to help others find it. (Required)

#### General

Your question or idea (required)

B I 🚳 44 000 ■ 1 = E = = 1 ∞ ∞

To add a message to a discussion thread, feel free to write it in this white rectangle here and then hit "Submit".

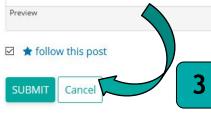

### UPDATE YOUR PROFILE AND MAKE IT VISIBLE

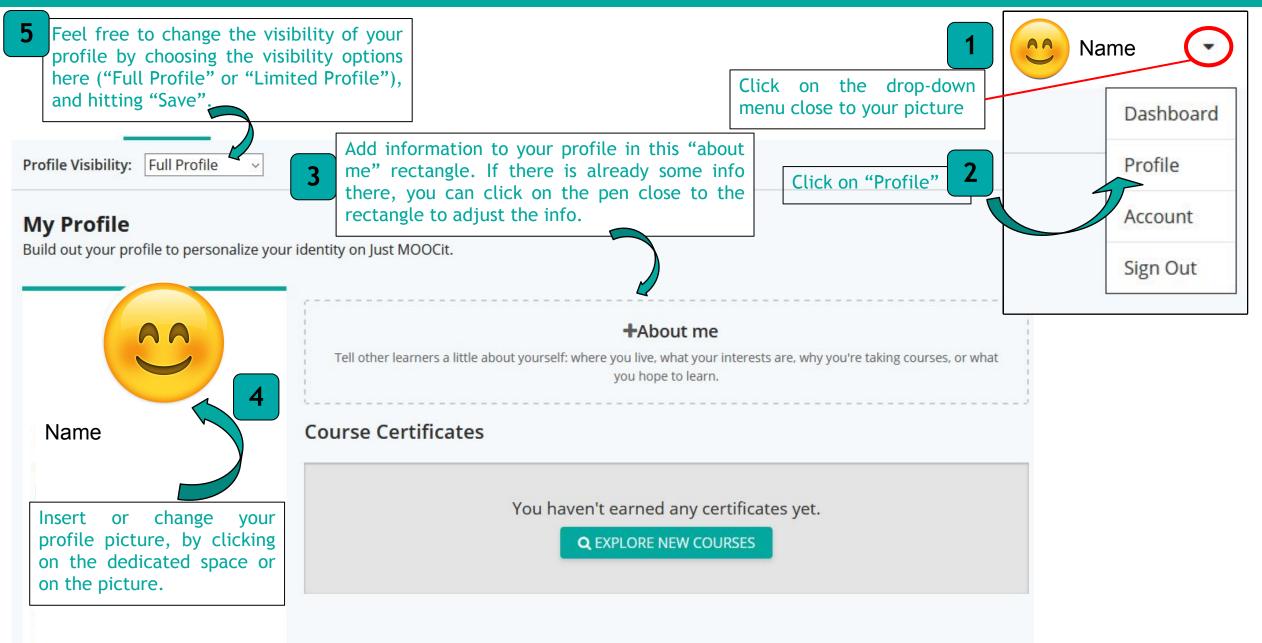